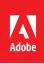

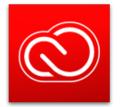

Contents

Introduction

Creative Cloud applications

Creative Cloud services

Enable all Adobe services

Non-browser-based services

Browser-based services

Third Party Websites

Regional endpoints

Conclusions

See also

# Adobe Creative Cloud Network Endpoints

An explanation of the various network endpoints for Creative Cloud.

#### Introduction

This document contains lists of network endpoints for websites and specific services that are offered as part of Adobe Creative Cloud. The server and domains listed in this document must be accessible on ports 80 and 443 for the relevant applications and services to function correctly.

#### **Creative Cloud applications**

Below is a list of all of the desktop apps included with a Creative Cloud All Apps plan:

• Edge Reflow CC

• Fireworks CS6

• Extendscript Toolkit CC

Extension Manager CC

Flash Builder Premium

Flash Professional CC

Encore CS6

- Acrobat Pro DC
- After Effects CC
- Audition CC

• Edge Code CC

Edge Inspect CC

- Bridge CC
- Creative Cloud Desktop
- Creative Cloud Packager
- Dreamweaver CC
- Edge Animate CC
  - Gaming SDKIllustrator CC
    - InCopy CC
      - InDesign CC

- Lightroom
- Media Encoder CC
- Muse CC
- Photoshop CC
- Prelude CC
- Prelude<sup>®</sup> Live Logger
- Premiere Pro CC
- Scout CC
- SpeedGrade CC
- Touch App Plugin

Creative Cloud services

Creative Cloud services discussed in this document can be divided into several types:

| Туре       | Description                                                                                                    |
|------------|----------------------------------------------------------------------------------------------------|
| Deployment | Provide access to applications and updates for installation. Example: Creative Cloud Desktop depends on deployment services to provide updates.                                                                                                    |
| Licensing  | Authenticates users and authorizes them to use Creative Cloud applications and Creative Cloud services. Example: Individual Creative Cloud applications use licensing services to confirm that a user is properly licensed to use installed software. |
| Core       | Provide direct access to a Creative Cloud feature. Example: Typekit Desktop Font Synching is provided by a core service. Core services have a dependency on Licensing services.                                                                       |
| Auxiliary  | Provide access to optional information or guidance. Example: Adobe Help Documentation is provided by auxiliary services. Auxiliary services do not have a dependency on any other service.                                                            |

#### Enable all Adobe services

Whitelist the following endpoints to enable access to all Adobe services:

| URL                                      | Description                                          |
|------------------------------------------|------------------------------------------------------|
| *.adobesc.com                            | See "Non-browser-based services" on page 2.          |
| *.licenses.com                           |                                                      |
| *.adobelogin.com                         |                                                      |
| *.ftcdn.net                              |                                                      |
| *.behance.net                            |                                                      |
| *.adobedtm.com                           |                                                      |
| *.demdex.net                             |                                                      |
| *.demandbase.com                         |                                                      |
| *.adobeoobe.com                          |                                                      |
| *.macromedia.com                         |                                                      |
| adbemdigitalmediarebootprod2.112.207.net |                                                      |
| *.edgefonts.net                          |                                                      |
| *.adoberevel.com                         | See "Browser-based services" on page 5.              |
| *.photoshop.com                          |                                                      |
| *.adobeexchange.com                      |                                                      |
| *.adobecce.com                           | Required for Creative Cloud for Enterprise services  |
| *.okta.com                               | Required for logging in to the Adobe Enterprise      |
| *.oktacdn.com                            | Dashboard                                            |
| *.oktapreview.com                        |                                                      |
| *.businesscatalyst.com                   | Required for Business Catalyst/Adobe Muse            |
| *.worldsecuresystems.com                 |                                                      |
| *.digicert.com                           | Required for installing HTTPS certificates           |
| *.adobe.com                              | Adobe URLs required for access to services like Help |
| *.adobe.io                               | pages, fonts, Adobe Enterprise Dashboard, etc.       |
| *.adobecc.com                            |                                                      |
| *.typekit.net                            |                                                      |
| *.typekit.com                            |                                                      |
| *.omtrdc.net                             |                                                      |
| *.adobetag.com                           |                                                      |
| *.acrobat.com                            | Required by Adobe Acrobat services                   |
| *.echosign.com                           |                                                      |
| *.echocdn.com                            |                                                      |
| *.bam.nr-data.net                        |                                                      |
| *.newrelic.com                           |                                                      |
| *.symcd.com                              | Required for signing certificates                    |
| *.adbecrsl.com                           | Required by Adobe Lightroom services                 |
| *.creativecloud.com                      | Required for viewing Edge Web Fonts                  |
| adobe.ly                                 | Required for Adobe Creative Cloud for Enterprise;    |
|                                          | images are shared in this URL pattern.               |
| *.adobeku.com                            | Website for Adobe Color CC                           |

#### Non-browser-based services

Below are the endpoints for Adobe-hosted services that are meant to be accessed from non-browser clients such as the Creative Cloud applications. The Core services listed are part of the Creative Cloud offering; the Licensing and Deployment services listed are not specific to Creative Cloud but are used by all of the Adobe applications and hosted services. The applications listed in the right most column of the table below are those that were known at time of publication to access these websites.

Creative Cloud is being updated at regular intervals. Therefore, it is possible that other applications not listed also access these websites. It is also possible there are other services accessed by Creative Cloud applications that are not listed in this table.

| Synch/Store/Share/Market                 | Service Type: <b>Core</b>                    |                  |
|------------------------------------------|----------------------------------------------|------------------|
| Services that provide functionality      | scproxy-prod.adobecc.com                     | After Effects CC |
| concerning syncing, storing, and sharing | *.adobesc.com                                | Dreamweaver CC   |
| files in Creative Cloud storage and      | cc-collab.adobe.io                           | Illustrator CC   |
| preferences settings for those functions | cc-api-cp.adobe.io                           | InDesign CC      |
|                                          |                                              | Muse CC          |
|                                          |                                              | Photoshop CC     |
|                                          |                                              | Premiere Pro CC  |
| Library Services                         | Service Type: <b>Core</b>                    |                  |
| Services that provide specific           | cc-api-storage.adobe.io                      | After Effects CC |
| functionality for Creative Cloud         | assets.adobe.com                             | Illustrator CC   |
| Libraries                                | helpx.adobe.com                              | InDesign CC      |
|                                          | use.typekit.net                              | Photoshop CC     |
|                                          | www.adobeexchange.com                        | Premiere Pro CC  |
|                                          | *.adobesc.com                                |                  |
|                                          | scproxy-prod.adobecc.com                     |                  |
|                                          | cc-collab.adobe.io                           |                  |
|                                          | adbemdigitalmediarebootprod2.112.207.net     |                  |
|                                          | polka.typekit.com                            |                  |
|                                          | wwwimages2.adobe.com                         |                  |
|                                          | sstats.adobe.com                             |                  |
|                                          | assets.adobedtm.com                          |                  |
|                                          | cdn.tt.omtrdc.net                            |                  |
|                                          | api.demandbase.com                           |                  |
|                                          | *.ftcdn.net                                  |                  |
|                                          | *.behance.net                                |                  |
|                                          | dpm.demdex.net                               |                  |
|                                          | Note: Library Services have a dependency on  |                  |
|                                          | Stock Services. See "Stock Services" on page |                  |
|                                          | 4.                                           |                  |

| Stock Services                            | Service Type: <b>Core</b>      |                    |
|-------------------------------------------|--------------------------------|--------------------|
| Adobe Stock allows you to access,         | stock.adobe.com                | After Effects CC   |
| manage, and buy royalty-free assets       | ims-na1.adobelogin.com         | Illustrator CC     |
| seamlessly within your Creative Cloud     | adobeid-na1.services.adobe.com | InDesign CC        |
| applications.                             | cc-api-assets.adobe.io         | Photoshop CC       |
|                                           | a3.behance.net                 | Premiere Pro CC    |
|                                           | api.behance.net                |                    |
|                                           | adobe.demdex.net               |                    |
|                                           | sstats.adobe.com               |                    |
|                                           | dpm.demdex.net                 |                    |
|                                           | assets.adobedtm.com            |                    |
|                                           | adobe.tt.omtrdc.net            |                    |
|                                           | as.ftcdn.net                   |                    |
|                                           | as1.ftcdn.net                  |                    |
|                                           | p.typekit.net                  |                    |
|                                           | use.typekit.net                |                    |
|                                           | store1.adobe.com               |                    |
|                                           | www.adobe.com                  |                    |
|                                           | bam.nr-data.net                |                    |
| Font Services                             | Service Type: Core             |                    |
| Services for online fonts                 | api.typekit.com                | After Effects CC   |
|                                           | use.edgefonts.net              | Dreamweaver CC     |
|                                           | ocsp.verisign.com              | Illustrator CC     |
|                                           | www.adobetag.com               | InDesign CC        |
|                                           | ocsp.globalsign.com/rootr1     | Muse CC            |
|                                           | adobe.demdex.net               | Photoshop CC       |
|                                           | ans.oobesas.adobe.com          | Premiere Pro CC    |
| Creative SDK                              | Service Type: <b>Core</b>      |                    |
| Services used to extend Creative Cloud    | api.adobe.io                   |                    |
| services                                  |                                |                    |
| Inspect Debugging Service                 | Service Type: <b>Core</b>      | 1                  |
| Services for debugging mobile websites    | debug.edgeinspect.adobe.com    | Edge Inspect CC    |
| with Adobe Edge Inspect CC                |                                |                    |
| Plug-in Merchant Service                  | Service Type: <b>Core</b>      |                    |
| Services used by the Adobe Exchange       | www.adobeexchange.com/api      | Audition CC        |
| website and plug-ins sold from that site  |                                | Dreamweaver CC     |
|                                           |                                | Edge Animate CC    |
|                                           |                                | Flash Professional |
|                                           |                                | CC                 |
|                                           |                                | Illustrator CC     |
|                                           |                                | InCopy CC          |
|                                           |                                | InDesign CC        |
|                                           |                                | Lightroom          |
|                                           |                                | Muse CC            |
|                                           |                                | Photoshop CC       |
|                                           |                                | Prelude CC         |
|                                           |                                | Premiere Pro CC    |
| Desktop Application Licensing<br>Services | Service Type: Licensing        |                    |
| Licensing services for desktop            | *.licenses.adobe.com           | All                |
| applications that use activation services |                                |                    |
| ••                                        | 1                              | 1                  |

| Authentication and Authorization<br>Services                                                       | Service Type: Licensing                                                                                                    |     |
|----------------------------------------------------------------------------------------------------|----------------------------------------------------------------------------------------------------|-----|
| Adobe-hosted authentication and authorization services                                             | *.adobelogin.com<br>ims-na1.adobelogin.com<br>ims-prod06.adobelogin.com<br>ims-prod07.adobelogin.com<br>adobeid-na1.services.adobe.com<br>na1e-acc.services.adobe.com | All |
| Deployment and Fulfillment Services                                                                | na1r.services.adobe.com<br>ams.adobe.com<br>Service Type: <b>Deployment</b>                                                                                           |     |
| Hosts for the Creative Cloud<br>deployment and fulfillment services<br>and Creative Cloud Packager | ccmdls.adobe.com<br>ccmdl.adobe.com<br>*.oobesaas.adobe.com<br>swupmf.adobe.com<br>swupdl.adobe.com<br>prod.acp.adobeoobe.com                                         | All |

#### Browser-based services

Below are the top-level URLs for Adobe websites that provide access to Creative Cloud services and are accessed from a browser. The applications listed right most column are those that were known at time of publication to access these websites. Again, due to Creative Cloud updates, it is possible that other applications not listed also access those websites.

| Creative Cloud                                                                                                    | Service Type: Core, Auxiliary                                                                                                    |                                                                                      |
|----------------------------------------------------------------------------------------------------|----------------------------------------------------------------------------------------------------|--------------------------------------------------------------------------------------|
| Main website for Creative Cloud.<br>Blocking these URLs blocks access to storage<br>from most or all sync/store/share services,<br>the administrative control panel for users<br>and teams, and other facilities accessed via<br>the Creative Cloud website. It does not block<br>access to services such as Typekit which has<br>its own access points. In order to block<br>access to sync/store/share and not block<br>access to managing user accounts, make sure<br>that administrators are exempted from the<br>block. | www.adobe.com<br>assets.adobe.com<br>creative.adobe.com                                                                                                    | All                                                                                  |
| Stock Services                                                                                                    | Service Type: <b>Core</b>                                                                                                    |                                                                                      |
| Adobe Stock allows you to access, manage,<br>and buy royalty-free assets seamlessly within<br>your Creative Cloud applications                                                                                                    | stock.adobe.com<br>ims-na1.adobelogin.com<br>adobeid-na1.services.adobe.com<br>cc-api-assets.adobe.io<br>a3.behance.net<br>adobe.demdex.net<br>adobe.demdex.net<br>sstats.adobe.com<br>dpm.demdex.net<br>assets.adobedtm.com<br>adobe.tt.omtrdc.net<br>as.ftcdn.net<br>p.typekit.net<br>use.typekit.net<br>store1.adobe.com<br>www.adobe.com<br>bam.nr-data.net | After Effects CC<br>Illustrator CC<br>InDesign CC<br>Photoshop CC<br>Premiere Pro CC |

| Behance                                                                                                    | Service Type: <b>Core</b>                                         |                                                                         |
|----------------------------------------------------------------------------------------------------|-------------------------------------------------------------------|-------------------------------------------------------------------------|
| Behance is an online platform that allows<br>creative professionals around the world to<br>showcase their creative work, as well as<br>discover and follow the creative work of<br>others. Creative professionals from a broad<br>array of fields and disciplines share work in<br>progress as well as finished portfolios.<br>Behance also powers portfolio display for<br>many other websites around the web, | *.behance.net<br>prosite.com<br>a3.behance.net<br>api.behance.net | Creative Cloud Desktop<br>Illustrator CC<br>InDesign CC<br>Photoshop CC |
| including AdWeek and LinkedIn.<br><b>NOTE</b> : Behance users may upload and share<br>user-generated content that is not suitable<br>for audiences under the age of 18 and which<br>may not be legal in all countries. You can<br>learn more about Behance content policies<br>and practices at behance.net.                                                                                                    |                                                                   |                                                                         |

| Inspect Debugging Service                                                                                                    | Service Type: <b>Core</b>                                                                                                    |                                                                                                    |
|----------------------------------------------------------------------------------------------------|----------------------------------------------------------------------------------------------------|----------------------------------------------------------------------------------------------------|
| Services for debugging mobile websites with Adobe Edge Inspect.                                                                                                    | debug.edgeinspect.adobe.com                                                                                                    | Edge Inspect CC                                                                                                    |
| Adobe Story CC Plus                                                                                                    | Service Type: Core                                                                                                    |                                                                                                    |
| Collaborative script development tool used<br>to generate schedules, production reports<br>and enable online collaboration.                                                                                                    | story.adobe.com                                                                                                    | Premiere Pro CC<br>Prelude CC                                                                                                    |
| PhoneGap Build                                                                                                    | Service Type: Core                                                                                                    |                                                                                                    |
| Cloud-based service built on top of the<br>PhoneGap framework that allows you to<br>easily build mobile apps in the cloud.                                                                                                    | build.phonegap.com                                                                                                    | Dreamweaver CC                                                                                                    |
| Typekit                                                                                                    | Service Type: <b>Core</b>                                                                                                    |                                                                                                    |
| Subscription-based library of hosted fonts for use on websites.                                                                                                    | typekit.com<br>use.typekit.net<br>use.typekit.com<br>p.typekit.net<br>data.typekit.net<br>state.typekit.net<br>polka.typekit.net<br>polka.typekit.com<br>api.typekit.com<br>dnzuu5synxxfk.cloudfront.net | Creative Cloud Desktop<br>After Effects CC<br>Dreamweaver CC<br>Illustrator CC<br>InDesign CC<br>Muse CC<br>Photoshop CC<br>Premiere Pro CC |
| Business Catalyst                                                                                                    | Service Type: Core                                                                                                    |                                                                                                    |
| Business Catalyst Service is a unified hosting<br>platform that enables you to work in your<br>preferred editing environment to create sites<br>without server-side coding.                                                                            | businesscatalyst.com                                                                                                    | Dreamweaver CC<br>Muse CC                                                                                                    |
| Digital Publishing Suite                                                                                                    | Service Type: Core                                                                                                    |                                                                                                    |
| Enables creation, development, and delivery<br>of iPad apps like brochures, portfolios,<br>yearbooks, and annual reports. With a<br>Creative Cloud membership, you can build<br>an unlimited number of iPad apps and<br>submit to the Apple App Store. | digitalpublishing.acrobat.com                                                                                                    | InDesign CC                                                                                                    |

| Revel                                                                                                    | Service Type: <b>Core</b> |                                                                                |
|----------------------------------------------------------------------------------------------------|---------------------------|--------------------------------------------------------------------------------|
| Photo sharing app for your Mac, iPad, and<br>iPhone enables online access and sharing of<br>photo albums privately on AdobeRevel.com<br>or posting to Facebook, Flickr, Twitter, or<br>Tumbler.                                                                                                    | www.adoberevel.com        | Lightroom                                                                      |
| Adobe Color CC                                                                                                    | Service Type: <b>Core</b> |                                                                                |
| Allows users to generate, name, tag, and<br>share color themes online. The integrating<br>products allow users to access Adobe Color<br>via built-in panels available inside the<br>desktop, as well as to download any public<br>color theme as an Adobe Swatch Exchange<br>(ASE) file for import and use of the theme in<br>artwork. | color.adobe.com           | Photoshop CC<br>Illustrator CC<br>InDesign CC<br>After Effects CC<br>Flash Pro |
| Acrobat.com                                                                                                    | Service Type: <b>Core</b> |                                                                                |
| Allows you to create, combine, and export<br>PDF files, create and distribute forms, and<br>store and share files online.                                                                                                    | acrobat.com               | Acrobat                                                                        |
| EchoSign                                                                                                    | Service Type: <b>Core</b> |                                                                                |
| Enables you to electronically sign software<br>online. You can send, e-sign, track, and file<br>documents and contracts securely.                                                                                                    | echosign.adobe.com        | Acrobat                                                                        |
| Adobe Enterprise Dashboard                                                                                                    | Service Type: Licensing   |                                                                                |
|                                                                                                    | d b - d - b               |                                                                                |

| Adobe Enterprise Dashboard                                                                                                    | Service Type: Licensing                                                                          |  |
|----------------------------------------------------------------------------------------------------|--------------------------------------------------------------------------------------------------|--|
| The site for IT Staff to administer Adobe                                                                                                    | aedash.adobe.com<br>*. services.adobe.com                                                        |  |
| Enterprise IDs and Creative Cloud for                                                                                                    |                                                                                                  |  |
| enterprise entitlements                                                                                                    | prod.acp.adobeoobe.com                                                                           |  |
| Adobe Licensing Web Site                                                                                                    | Service Type: Licensing                                                                          |  |
| The Adobe Licensing Website (LWS) provides                                                                                                    | licensing.adobe.com                                                                              |  |
| account information for volume licensing                                                                                                    |                                                                                                  |  |
| customers.                                                                                                    |                                                                                                  |  |
| Adobe Public Website                                                                                                    | Service Type: Auxiliary                                                                          |  |
| The Adobe public website. The second URL is                                                                                                    | adobe.com                                                                                        |  |
| an image storage site referred by the Adobe                                                                                                    | wwwimages.adobe.com                                                                              |  |
| public website.                                                                                                    |                                                                                                  |  |
| Adobe Store                                                                                                    | Service Type: Auxiliary                                                                          |  |
| The online Adobe Store                                                                                                    | store.adobe.com                                                                                  |  |
|                                                                                                    | store1.adobe.com                                                                                 |  |
|                                                                                                    | store2.adobe.com                                                                                 |  |
|                                                                                                    | store3.adobe.com                                                                                 |  |
| Photoshop Website                                                                                                    | Service Type: Auxiliary                                                                          |  |
| Website for Photoshop imaging services                                                                                                    | photoshop.com                                                                                    |  |
| Add-ons Marketplace and Add ons Producer                                                                                                    | Service Type: Auxiliary                                                                          |  |
| Portal                                                                                                    |                                                                                                  |  |
| Website where you can find and install                                                                                                    | creative.adobe.com/addons                                                                        |  |
| plug-ins, extensions, and other content for                                                                                                    | adobeexchange.com                                                                                |  |
| Creative Cloud products.                                                                                                    |                                                                                                  |  |
| Website where producers of plugins,                                                                                                    |                                                                                                  |  |
| extensions and other content for Creative                                                                                                    |                                                                                                  |  |
|                                                                                                    |                                                                                                  |  |
| Add Ons Marketplace                                                                                                    |                                                                                                  |  |
| Website for Photoshop imaging servicesAdd-ons Marketplace and Add ons Producer<br>PortalWebsite where you can find and install<br>plug-ins, extensions, and other content for<br>Creative Cloud products.Website where producers of plugins,<br> | Service Type: Auxiliary<br>photoshop.com<br>Service Type: Auxiliary<br>creative.adobe.com/addons |  |

| Adobe Help Content                                                                                                    | Service Type: Auxiliary          |  |
|----------------------------------------------------------------------------------------------------|----------------------------------|--|
| Public website that provides links to<br>information about Adobe products and<br>learning opportunities as well as downloads of<br>a Adobe products such as Adobe Reader and<br>Flash Player. | helpx.adobe.com<br>kb2.adobe.com |  |
| Documentation Downloads                                                                                                    | Service Type: Auxiliary          |  |
| A website that hosts a variety of documentation and other useful downloads.                                                                                                    | download.macromedia.com          |  |
| Adobe Training Resources                                                                                                    | Service Type: Auxiliary          |  |
| Public website containing information about<br>training classes available for various Adobe<br>products and how to become an Adobe<br>certified trainer.                                      | training.adobe.com               |  |
| Adobe Learning Resources Collaboration<br>Site                                                                                                    | Service Type: Auxiliary          |  |
| Adobe Learning Resources website (Wiki)<br>where anyone can contribute instructional or<br>help-type information about using Adobe<br>products that others can use.                           | learn.adobe.com                  |  |
| Adobe Forums                                                                                                    | Service Type: Auxiliary          |  |
| Public website that provides access to an<br>online community of creative experts where<br>you can discuss Adobe products and<br>technologies with others.                                    | forums.adobe.com                 |  |
| Adobe TV                                                                                                    | Service Type: Auxiliary          |  |
| Public website that provides video<br>presentations on a wide variety of subjects<br>relating to Adobe and its products and<br>programs.                                                      | tv.adobe.com                     |  |
| Adobe Blogs                                                                                                    | Service Type: Auxiliary          |  |
| Public website that provides links to all publicly accessible Adobe blogs.                                                                                                    | blogs.adobe.com                  |  |
| Adobe Labs                                                                                                    | Service Type: Auxiliary          |  |
| Public website where Adobe hosts early-<br>release, beta, and experimental software for<br>general review.                                                                                    | labs.adobe.com                   |  |

### Third Party Websites

The next table is a non-exhaustive list of third party websites that may be accessed by one or more of the Creative Cloud creative applications. None of these websites are operated or controlled by Adobe, and none of the products or services available from these websites are in any way a part of the Adobe Creative Cloud offering. Links to these sites are provided to facilitate use of creative content with a third party or to gain more information about third party tools compatible with Creative Cloud. In either case they are optionally included to compliment a user's experience with Creative Cloud.

- access.imageclub.com
- chrome.google.com
- developer.apple.com
- framework.zend.com
- ftp.yourdomain.com
- itunes.apple.com
- jquerymobile.com
- maps.google.com
- msdn.microsoft.com

- play.google.com
- ${\boldsymbol{\cdot}} \ {\rm soundcloud.com}$
- subversion.tigris.org
- twitter.com
- www.amazon.com
- www.apple.com
- www.color.org
- www.eclipse.org
- www.facebook.com

- www.flickr.com
- www.freedb.org
- www.ietf.org
- www.microsoft.com
- www.mp3licensing.com
- www.python.org
- www.rulesforuse.org
- www.shutterfly.com
- www.zoomify.com

# **Regional endpoints**

Many of the endpoints listed in the above tables use globally defined hostnames that may resolve differently in different regions of the world. For example, the website URLs <u>adoberevel.com</u> and <u>acrobat.com</u> and <u>adobe.com</u> resolve to geographically specific websites <u>www.adoberevel.com</u> and <u>www.acrobat.com</u> and <u>www.adobe.com</u>, respectively. In order to be effective, firewall rules must block access to the regional endpoints as well as the globally defined endpoints.

Also, Adobe services are hosted redundantly across several different servers in different regions. These hosts are subject to change due to load. Use your operating systems *NSLOOKUP* command to get up-to-date information on the regional IP addresses in use.

## Conclusions

Typically, in an enterprise environment, you use the Adobe Enterprise Dashboard to configure services to which you want users to have access. However, there are some core services that cannot be disabled using the Enterprise Dashboard. A firewall can be configured to block some of these endpoints so as to prevent access to Creative Cloud services by users. For more information, see the white paper: *Controlling Access to Creative Cloud Services* available for download from the Adobe.com website at <u>http://www.adobe.com/go/cce\_securedeployment</u>. Blocking the services and websites listed in this document will not block Creative Cloud Packager access to desktop applications.

Adobe continues to provide helpful endpoint information to our customers so they may configure and manage Creative Cloud deployments to suit their internal standards. This paper will evolve over time, and it is recommended you check with Adobe Support, should you have additional questions.

#### See also

• Proxy support in Creative Cloud products

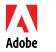

#### For more information

Program details: <u>www.adobe.com/products/creativecloud/enterprise.html</u>

Adobe Systems Incorporated 345 Park Avenue San Jose, CA 95110-2704 USA www.dobe.com Adobe, and the Adobe logo, are either registered trademarks or trademarks of Adobe Systems Incorporated in the United States and/or other countries. All other trademarks are the property of their respective owners.

© 2015 Adobe Systems Incorporated. All rights reserved. Printed in the US.

11/15